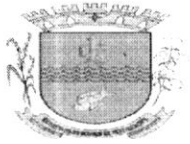

ESTADO DE SERGIPE PREFEITURA MUNICIPAL DE GARARU

## DECRETO Nº 011/2024

# DE 17 DE JANEIRO DE 2024

Dispõe sobre nomeação do Sr. FRANCIS FABIO MOURA SANTOS, para exercer o Cargo de Assessor I - CC3.

A PREFEITA MUNICIPAL DE GARARU, ESTADO DE SERGIPE, no uso de suas atribuições legais conferidas pelo art. 79 da Lei Orgânica do Município de Gararu, Estado de Sergipe e de acordo com a Lei nº 674/2019 de 11 de outubro de 2019 e suas alteraçÕes.

## RESOLVE:

.<br>Documento assinado por INF

Art. 1º - Nomear o Sr. FRANCIS FABIO MOURA SANTOS, CPF nº 825.818.515-20, para exercer o Cargo em Comissão de Assessor(a) I – CC3, lotado(a) na Secretaria Municipal de Assistência Social, como Coordenador do Cadastro Único, do quadro de pessoal desta Prefeitura.

Art. 2º - Este Decreto entra em vigor na data de sua publicação, retroagindo seus efeitos a 02 de janeiro de 2024.

Art. 3º- Revogam-se as disposições em contrário.

# Dê-se Ciência, Publique-se e Cumpra-se.

GABINETE DA PREFEITA MUNICIPAL DE GARARU, ESTADO DE SERGIPE, em 17 de janeiro de 2024.

 $\mathcal{X} \cup \mathcal{X}$ 50120417553 - GILZETE DIONIZA DE MATOS PREFEITA MUNICIPAL ciente: Trance Tabio Mesus Data:

Praça Marechal Deodoro, nº S/N - Centro - Gararu/SE - CEP: 49.830-000<br>Fone/Fax: 79 3354-1240 - CNPJ.: 13.112.669/0001-17

### Título do documento 011 - FRANCIS FABIO MOURA SANTOS.pdf

.<br>Македонально выборы «При странственность в развитии постояния с пользования в состоянии политической состоянии<br>Политической продукции политической политической состоянии политической политической состоянии политической - 1985年1月18日 1月18日<br>第17日 1月1日 1月1日

#### Gilzete Dioniza de Matos

### 17/01/2024 20:48:48 Prefeita

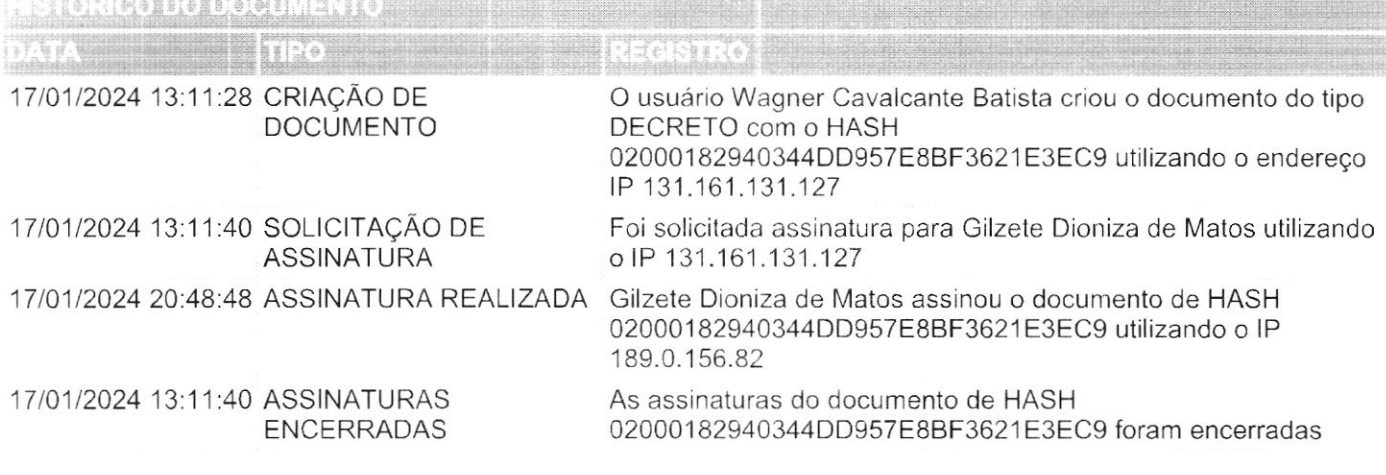

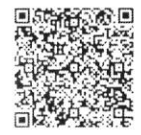

A autenticidade deste documento poderá ser confirmada na página da Influir ERP Gararu na internet, no endereço http://gararu.influirerp.com.br/Autenticidade.aspx por meio do código de validação ou QRCode.

a currente assinado por INPLUR Sign (USS) Data de la Secunda de la Secunda de la Secunda de Secunda de la Secunda